**HIGHER QUALITY BETTER SERVICE**

# **CERTTREE**

## QUESTION & ANSWER

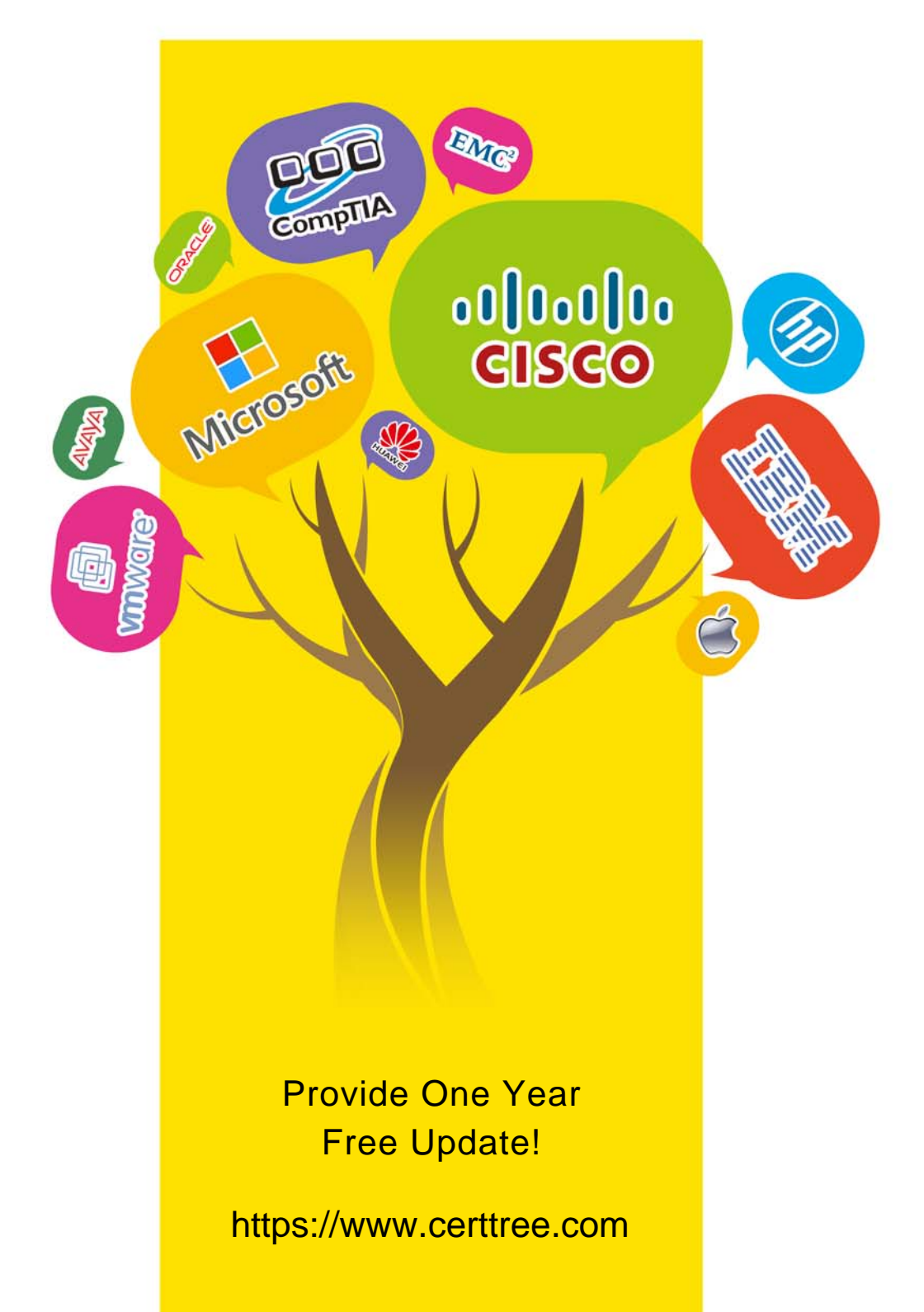

## **Exam** : **71400X**

**Title** : Avaya Equinox Solution with Avaya Aura Collaboration Applications Integration Exam

## **Version** : DEMO

1.In which three ways can the Avaya IX™ Workplace Client be configured? (Choose three.)

- A. By using a DHCP script
- B. By using an e-mail address
- C. By using a web address
- D. By using manual configuration
- E. By using a configuration utility

### **Answer:** BCD

2.When using the Avaya IX™ Workplace Client, which feature makes it possible to have up to ten SIP devices registered concurrently?

- A. EC500
- B. Split-Horizon
- C. Multiple Device Access (MDA)
- D. Coverage Answer Group

#### **Answer:** C

3.In the Avaya IX™ Workplace solution, how does Avaya Aura® Device Services (AADS) communicate with Avava IX<sup>™</sup> Workplace Clients?

- A. By using SIP via Session Manager
- B. By directly using HTTPs
- C. By directly using SIP
- D. By using HTTPS via Session Manager
- **Answer:** D
- 4.Which service is provided by Avaya Aura® Device Services (AADS)?
- A. Dynamic Configuration, Unified/Enterprise login and Contact Service
- B. Presence Federation
- C. User-tailored Multimedia Messaging
- D. Personal Profile Manager (PPM)

#### **Answer:** C

5.DNS Service Discovery (DNS-SD) is used to assist Avaya IX™ Workplace Clients to locate their correct Avaya Aura® Device Services (AADS) server.

Which three records are used to enable this functionality? (Choose three.)

- A. TXT Record
- B. SRV Record
- C. PTR Record
- D. TTR Record
- E. DAT Record
- **Answer:** ABC